## **GOVT. OF NCT OF DELHI DIRECTORATE OF EDUCATION LIBRARY BRANCH OLD SECRETARIAT, DELHI - 110054 (edu.librarybranch@gmail.com)**

# **NO. DE/101/21/Lib.Br/Procurement of Books/2018-19/458 Date: 23.01.19**

### **CIRCULAR**

- **Subject: Entry in the Online Module of Mega Book Fair-II (2018-19) for Procurement of Books under the Head "Improvement of School Libraries- Supply and Material 2202 02 02 106 88 00 21"**
- **Ref: Circular No. DE/101/21/Lib.Br/Procurement of Books/2018-19/55 dated 19/11/2018**

Mega Book Fair- II (2018-19) was organized from  $7<sup>th</sup>$  January 2019 to 14<sup>th</sup> January 2019 at GBSSS Mukherjee Nagar (1309003), wherein all the Govt. Schools under the Directorate of Education visited the fair and selected books for their school libraries.

All the Heads of Schools are hereby informed that the Online Module **"Mega Book Fair-II (2018-19)"** has been uploaded on MIS.

The pathway to the module is as follows: **-** 

### **School Plant= >** Entry Form = > **Mega Book fair- II (2018-19).**

The Index page of the Module is described below: -

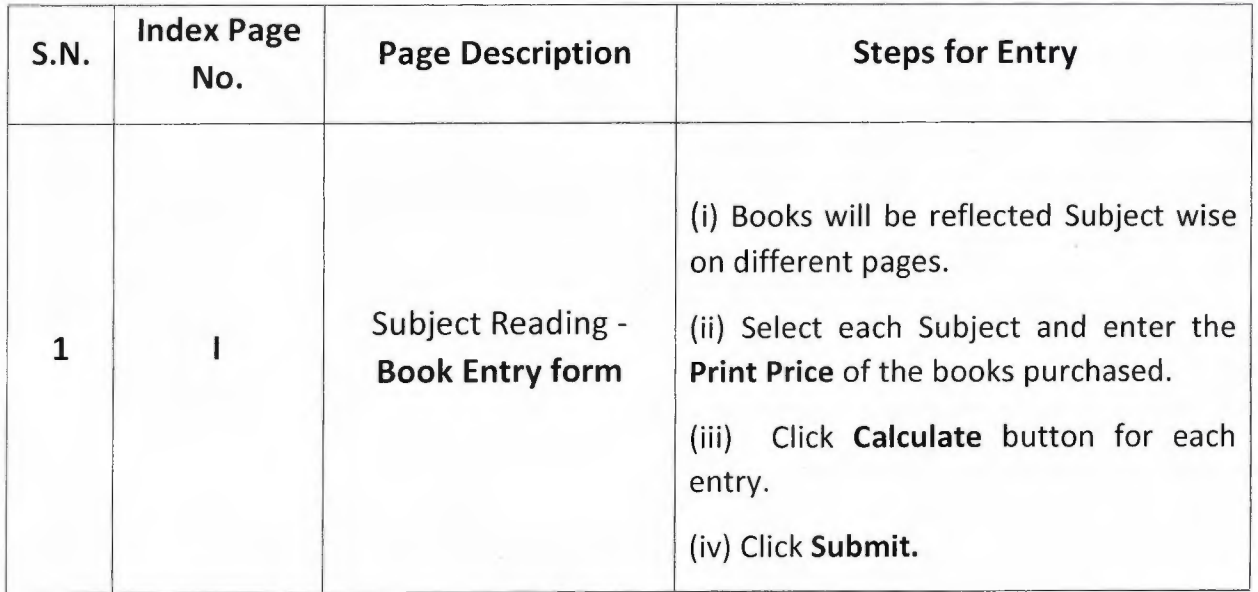

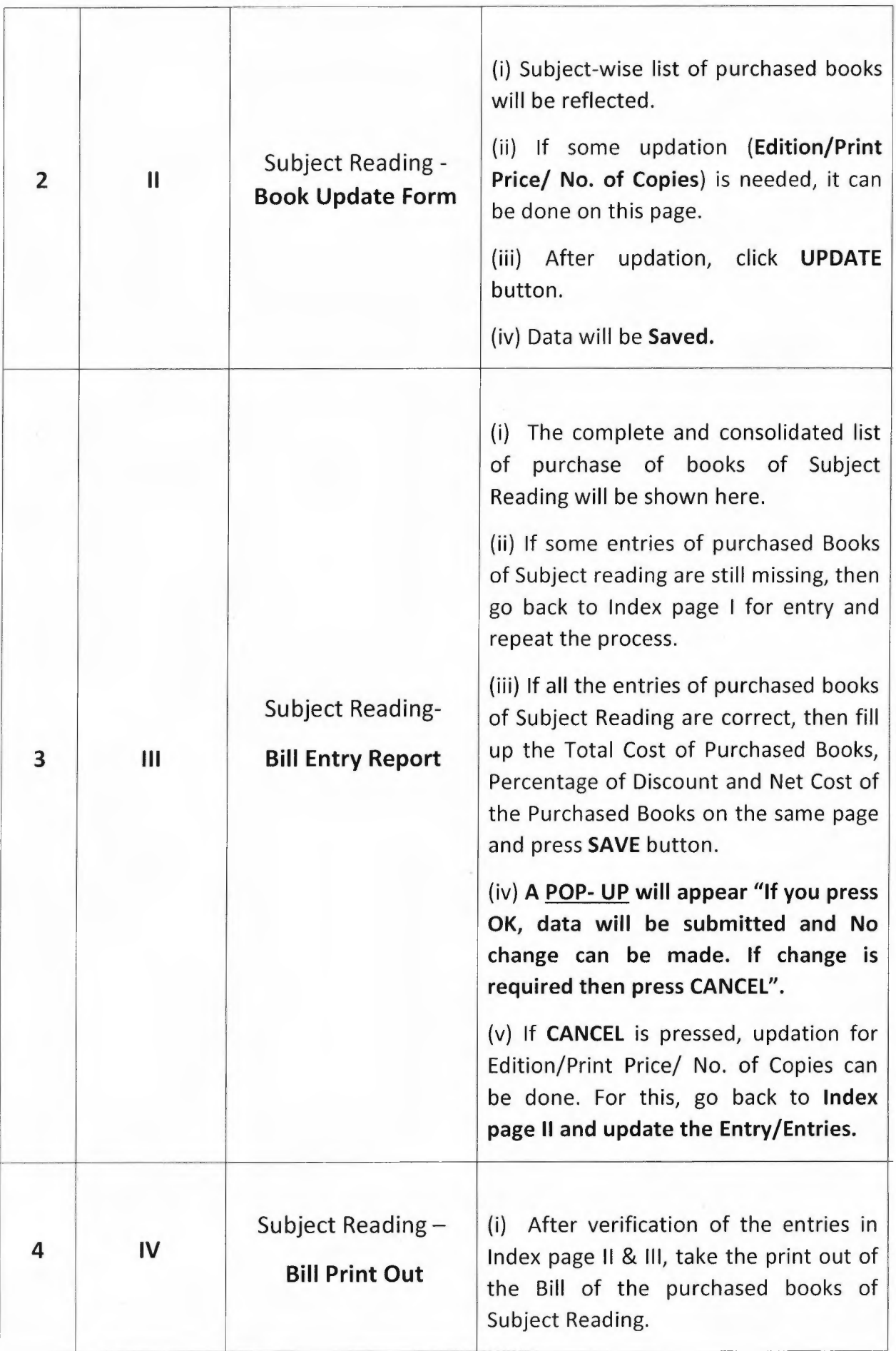

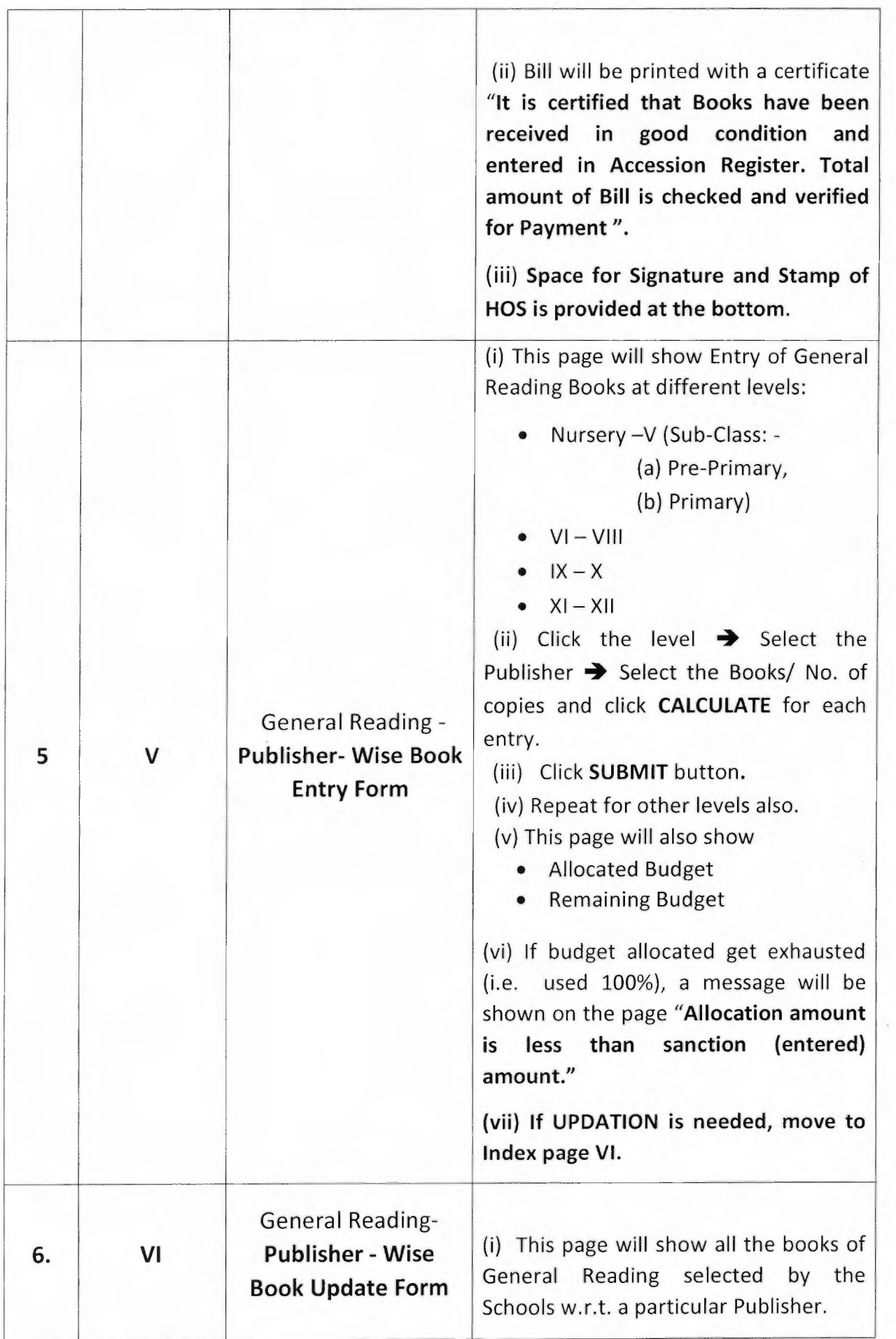

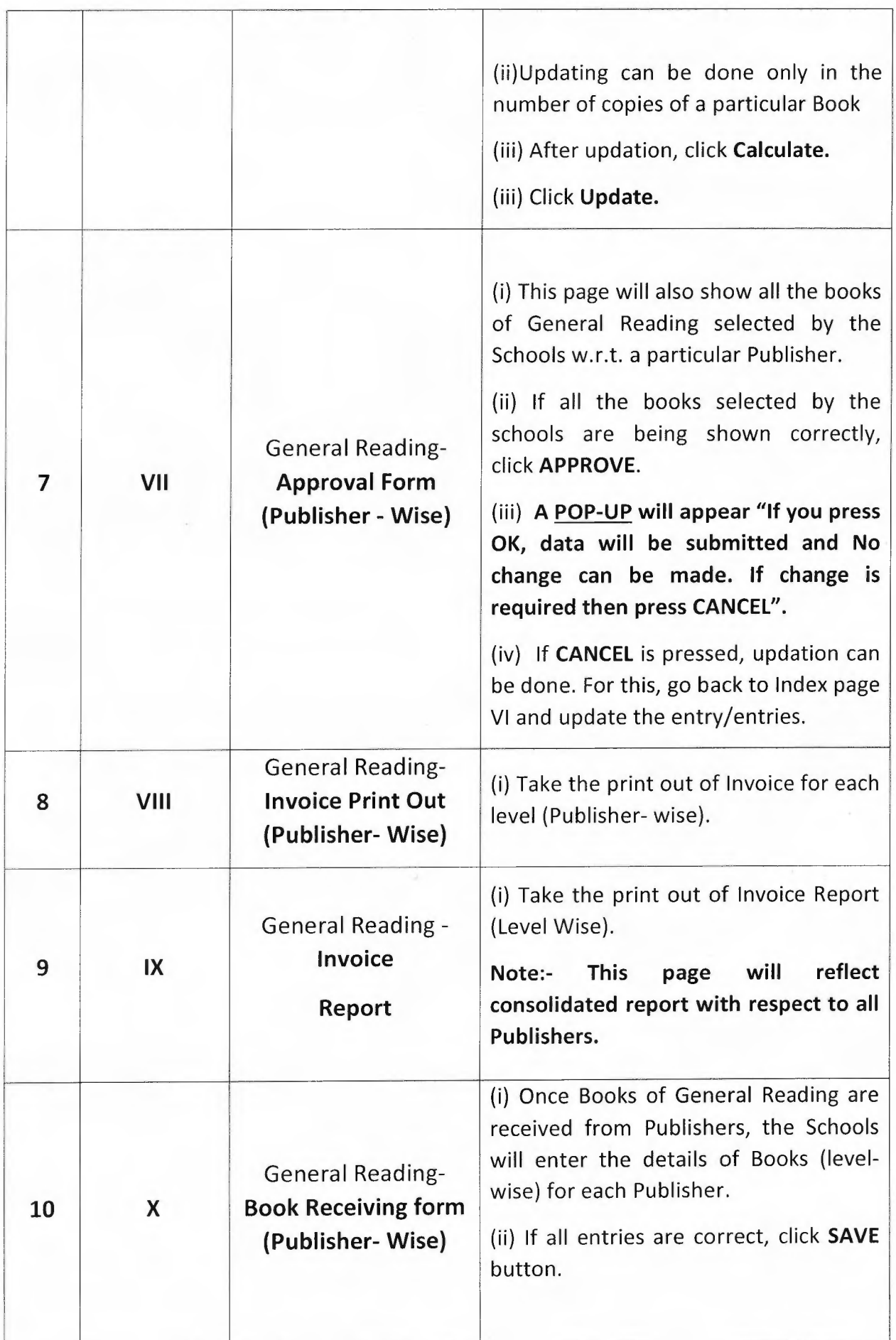

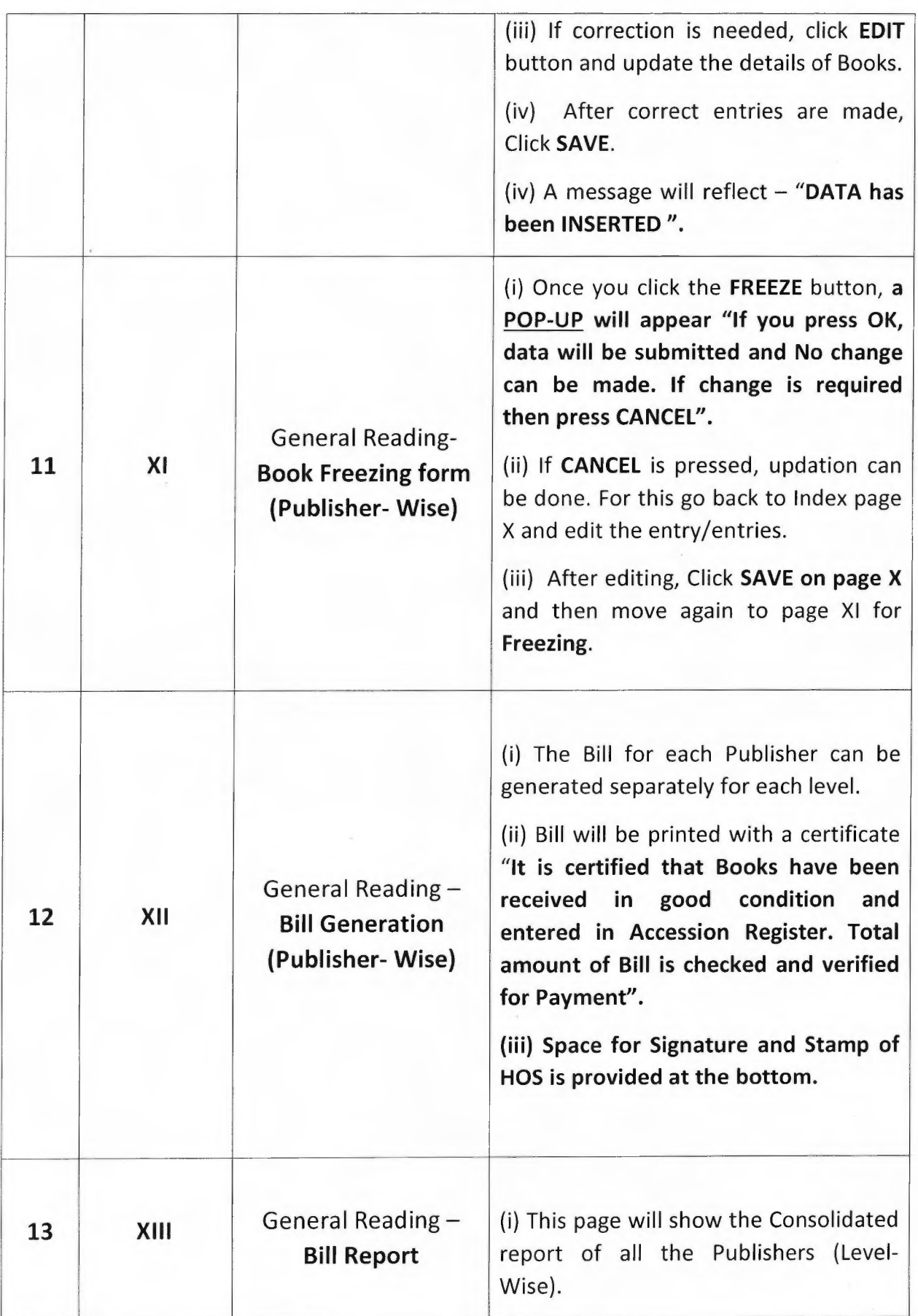

All the Heads of Schools are hereby directed to fill in their demand of Books from various Publishers as per their choice and within their budget allocation latest by **29/01/2019.** 

The Heads of Schools must ensure that:-

1. The UTR No. issued by Pay and Accounts Office w.r.t payment released to Vendor/Publisher for purchase of Books of Subject Reading must be submitted in Library branch in **hard copy only** positively by **31.01.19.** 

2. The UTR No. issued by Pay and Accounts Office w.r.t of release of payment to the Publishers or purchase of books of General Reading must be submitted **in hard copy**  at the Library branch positively by **31/03/19** in the format given below: -

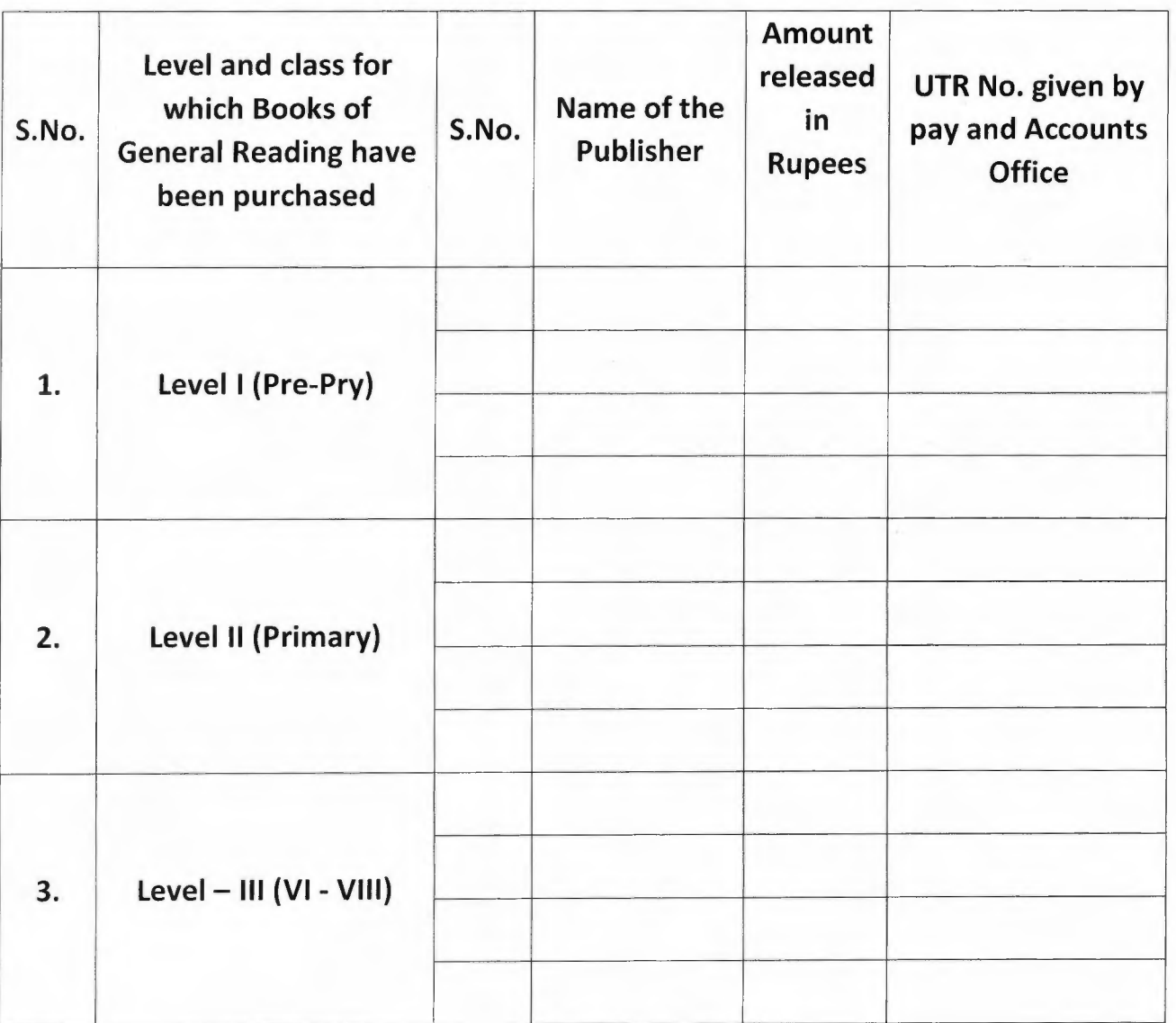

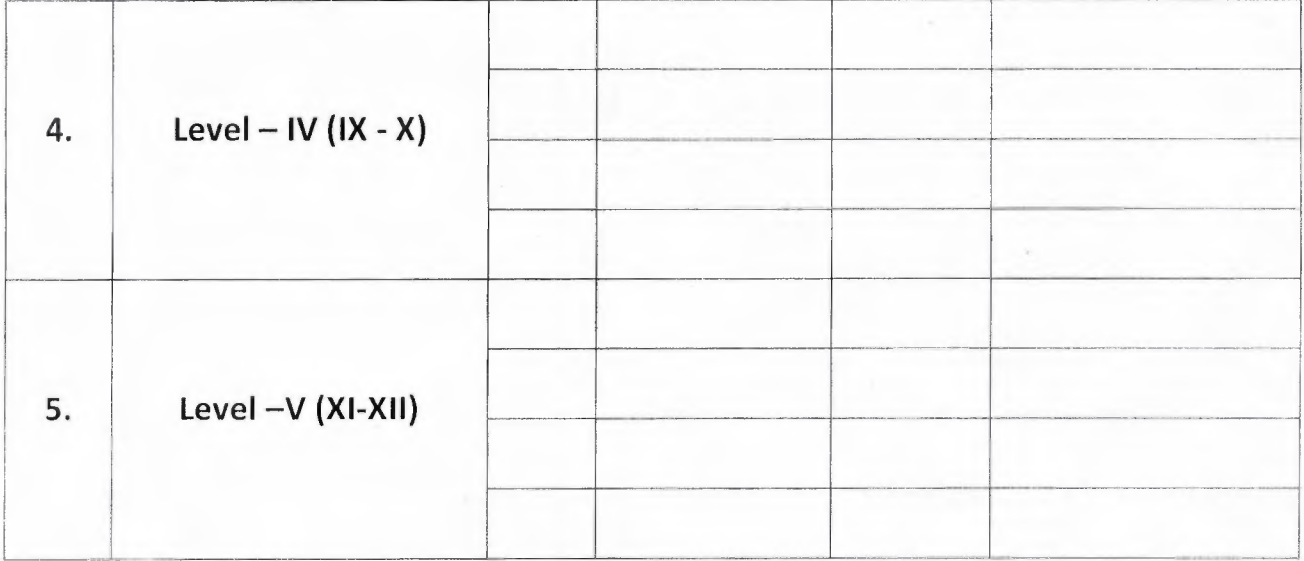

All Deputy Directors of Education must ensure that Schools in their jurisdiction are complying with the directions for entry in the Online Module for Procurement of Books under the Head "Improvement of School Libraries- Supply and Material"

This issues with the prior approval of Competent Authority.

Anima Horo **DDE** (Library)

Date:  $23.01.19$ 

All Heads of Government Schools through DEL-E

### NO. DE/101/21/Lib.Br/Procurement of Books/2018-19/458

- 1. PS to Secretary (Education)
- 2. PS to Director (Education)
- 3. PS to Spl. Director (Admin:)
- 4. PS to Addl.Director (Schools)
- 5. Spl. Director (IT)
- 6. Consultant Planning
- 7. All RDEs
- 8. DDE (Planning)
- 9. DDEs (District/Zone)
- 10.05 (IT) for uploading on MIS
- 11.Guard File.

Mythili Dector 19

**Mythili Bector OSD (Library Branch)** 

 $-7-$